**SMLOUVA O DÍLO**

## **ANALÝZA PŘECHODU NA SAP S/4HANA**

**Letiště Praha, a. s.** jako Objednatel

a

**Axians Czech Republic s.r.o.** jako Zhotovitel

ev.číslo Smlouvy Objednatele: 0227010264 ev.číslo Smlouvy Zhotovitele: CZ-2023-0590

# **SMLOUVA O DÍLO**

#### Strany:

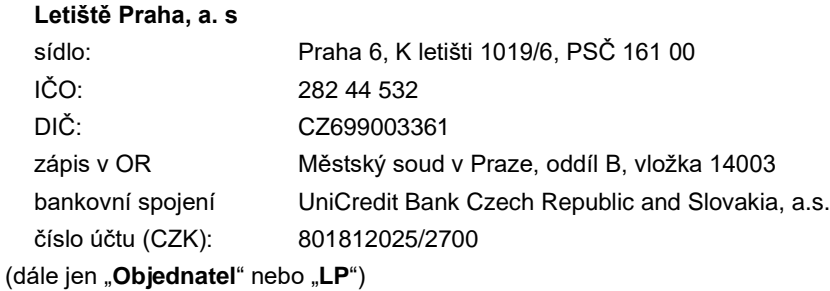

a

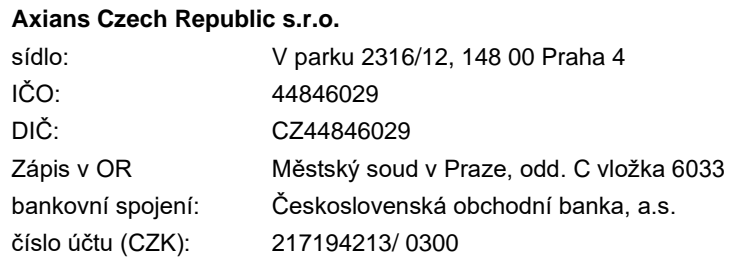

#### (dále jen "Zhotovitel")

(Objednatel a Zhotovitel dále společně také "**Strany**" či jednotlivě "**Strana**")

#### u z a v í r a j í

**v souladu s ustanoveními § 2586 a násl. zákona č. 89/2012 Sb., občanský zákoník, v platném znění, a v souladu se zákonem č. 121/2000 Sb., o právu autorském, o právech souvisejících s právem autorským a o změně některých zákonů (autorský zákon), v platném znění, tuto smlouvu o dílo (dále jen "Smlouva").**

#### **1. DEFINICE A VÝKLAD POJMŮ**

- Níže uvedené termíny této Smlouvy mají význam definovaný v tomto odstavci 1.1 s tím, že v textu  $1.1.1$ Smlouvy jsou uvedeny vždy velkým počátečním písmenem:
- $1.1.2$ **"Analýza"** znamená dokumentaci analyzující stávající procesy Systému (AS-IS state), optimalizaci těchto procesů, přiblížení se SAP Standard – SAP Best Practice a popis cílového stavu procesů (TO-BE state) jako podklad pro přechod na SAP S/4HANA. Požadovaný obsah a rozsah Analýzy je specifikován v příloze č. 1 této Smlouvy.
- $1.1.3$ **"Autorský zákon"** znamená zákon č. 121/2000 Sb., o právu autorském, o právech souvisejících s právem autorským a o změně některých zákonů, ve znění pozdějších předpisů, nebo právní předpis, který jej zcela nebo z části nahradí.
- $1.1.4$ **"Cena"** má význam uvedený v čl. [8.1](#page-6-0) této Smlouvy.
- $1.1.5$ **"Člověkoden"** znamená osm (8) hodin práce jednoho zaměstnance Zhotovitele.
- **"Dílo"** znamená vypracování Analýzy v souladu s technickou specifikací, která tvoří přílohu č. 1  $1.1.6$ této Smlouvy;
- $1.1.7$ "**Důvěrné informace**" jsou informace, které Strana získá uzavřením této Smlouvy, nebo v souvislosti s plněním dle této Smlouvy, týkající se druhé Strany nebo jejích zástupců, vztahů a podnikatelské nebo jiné činnosti, a to včetně informací obsažených v Systému, zejména informací obchodní povahy a informací týkajících se provozu Letiště Václava Havla Praha.
- $1.1.8$ **"Faktura"** znamená daňový doklad vystavený Zhotovitelem za účelem úhrady Ceny Díla a dalšího plnění dle této Smlouvy, jehož náležitosti stanoví zákon č. 235/2004 Sb., o dani z přidané hodnoty, ve znění pozdějších předpisů.
- $1.1.9$ **"Implementace"** znamená provedení veškerých činností nezbytných k přechodu ze stávajícího Systému Objednatele na platformu S/4HANA podle Analýzy vypracované dle této Smlouvy.
- $1.1.10$ **"Insolvenční zákon"** znamená zákon č. 182/2006 Sb., o úpadku a způsobech jeho řešení, ve znění pozdějších předpisů nebo jakýkoli jiný právní předpis, který má za následek úpadek, konkurs nebo bankrot některé ze Stran.
- **"Licence"** znamená oprávnění k výkonu práva užít Dílo ve smyslu ustanovení § 2358 a násl. Občanského zákoníku, v platném znění, a to v rozsahu specifikovaném v článku 6 této Smlouvy.
- **"Místo plnění"** znamená místa dle čl. [3.2](#page-3-0) této Smlouvy, kde bude docházet k interakci realizačního týmu Zhotovitele se zaměstnanci Objednatele a kam je Zhotovitel povinen Dílo dodat Objednateli.
- "**Nařízení"** znamená nařízení Evropského parlamentu a Rady (EU) 2016/679 ze dne 27. dubna 2016 o ochraně fyzických osob v souvislosti se zpracováním osobních údajů a o volném pohybu těchto údajů a o zrušení směrnice 95/46/ES (obecné nařízení o ochraně osobních údajů).
- **"Občanský zákoník"** znamená zákon č. 89/2012 Sb., občanský zákoník, v platném a účinném znění, nebo právní předpis, který jej zcela nebo z části nahradí.
- "**Osobní údaje**" znamená osobní údaje fyzických osob, zejména zaměstnanců Objednatele, jejichž ochrana a zpracování podléhá zákonu č. 110/2019 Sb., o zpracování osobních údajů (dále jen "ZZOÚ") či Nařízení;
- **"Pracovní den"** znamená kterýkoliv kalendářní den s výjimkou soboty, neděle, pracovního volna a dne pracovního klidu ve smyslu platných právních předpisů České republiky.
- **"Práva duševního vlastnictví"** znamená veškeré patenty, autorská práva, práva k průmyslovým vzorům, ochranným známkám, obchodním jménům a firmám, chráněným označením původu, práva související s právem autorským, zvláštní práva pořizovatele databáze, obchodní tajemství, know-how a všechna další práva duševního vlastnictví jakékoliv povahy (ať již zapsaná nebo nezapsaná), včetně jakýchkoliv přihlášek a výlučných práv přihlásit k ochraně cokoli z výše uvedeného kdekoli na světě.
- **"Předávací protokol"** znamená protokol o akceptaci Díla dle vzoru přílohy č. 4 této Smlouvy, který bude Stranami podepsán po splnění akceptačních kritérií uvedených v příloze č. 5 této Smlouvy.
- **"Realizační tým"** znamená tým specialistů Zhotovitele, který je zodpovědný za realizaci Díla a který je povinen účastnit se veškerých schůzek (workshopů) se zaměstnanci Objednatele, realizovaných za účelem zdárného plnění této Smlouvy. Jedná se o tým osob na pozicích Projektový manažer, Architekt, SAP konzultant senior, prostřednictvím kterých Zhotovitel prokazoval svoji technickou kvalifikaci v zadávacím řízení, které předcházelo uzavření této Smlouvy, anebo osob, kterými byly tyto osoby nahrazeny mechanismem podle této Smlouvy.
- **"Systém"** znamená systém SAP implementovaný u Objednatele v době podpisu Smlouvy. Rozsah Systému je uveden v příloze 1 této Smlouvy.
- **"Vada"** znamená (i) právní vady Díla nebo (ii) rozpor mezi skutečnými vlastnostmi Díla a vlastnostmi, které jsou stanoveny touto Smlouvou.
- **"Zápis o předání"** znamená zápis o předání zhotoveného nebo upraveného Díla do ověřovací procedury dle čl. [5.1](#page-5-0) této Smlouvy podepsaný Stranami.
- **1.2** Další pojmy mohou být definovány přímo v textu Smlouvy s tím, že definice pojmu je zvýrazněna tučně a uvozena slovy "dále jen" a při každém dalším výskytu je v textu Smlouvy vyznačena velkým počátečním písmenem.
- **1.3** Slova vyjadřující pouze jednotné číslo zahrnují i množné číslo a naopak, slova vyjadřující mužský rod zahrnují i ženský a střední rod a naopak, a výrazy vyjadřující osoby zahrnují fyzické i právnické osoby a naopak.

## **2. PŘEDMĚT SMLOUVY**

- **2.1** Za podmínek sjednaných v této Smlouvě
	- $2.1.1$ se Zhotovitel zavazuje, vytvořit pro Objednatele Dílo a předat jej Objednateli a poskytnout Objednateli plnění dle čl. 4.4 [a 4.5.1](#page-4-0) této Smlouvy,
	- $2.1.2$ se Objednatel zavazuje za řádně provedené Dílo a další plnění dle čl. 4.4. toto Smlouvy zaplatit Zhotoviteli dohodnutou Cenu a řádně v souladu s touto Smlouvou a jejími přílohami provedené Dílo a další plnění dle toto Smlouvy od Zhotovitele převzít.

# <span id="page-3-1"></span>**3. DOBA A MÍSTO PLNĚNÍ A DODÁNÍ**

- **3.1** Zhotovitel se zavazuje zhotovit Dílo do 6 měsíců ode dne účinnosti Smlouvy, přičemž je povinen respektovat dílčí termíny specifikované v harmonogramu, který tvoří přílohu č. 3 této Smlouvy (dále jen "Harmonogram"). V případě nedostatku součinnosti Objednatele dle čl. 4.2.3 této Smlouvy se doba plnění prodlužuje o dobu, po kterou nebyl Objednatel schopen součinnost poskytovat.
- <span id="page-3-0"></span>**3.2** Místem plnění a dodání Díla jsou: prostory v lokalitách na adresách (i) K letišti 1019/6, Praha 6 tzv. Bílý dům a (ii) Jana Kašpara 1069/1, Praha 6, budova APC nebo jiná místa v areálu mezinárodního letiště Praha/Ruzyně určené Objednatelem. Zhotovitel je oprávněn vykonávat práce na Díle i mimo výše uvedené lokality po předchozí dohodě s Objednatelem.

# <span id="page-3-2"></span>**4. PRÁVA A POVINNOSTI STRAN**

- **4.1** Objednatel je oprávněn užívat, modifikovat a doplňovat Dílo v neomezeném počtu kopií pro svoji potřebu a ve svůj prospěch a předat ji dodavateli, který bude pro Objednatele realizovat následnou Implementaci. Zhotovitel tímto výslovně souhlasí s užíváním tohoto Díla Objednatelem a dalšími osobami ve prospěch Objednatele.
- **4.2** Objednatel se zavazuje poskytnout Zhotoviteli součinnost spočívající v zajištění:
- $4.2.1$ přístupu do Místa plnění,
- $4.2.2$ veškerých informací a materiálů, kterými Objednatel disponuje a jsou nezbytné pro zhotovení Díla.
- 4.2.3 potřebné součinnosti kompetentních zaměstnanců Objednatele v rozsahu a čase nezbytném pro realizaci předmětu Smlouvy, dle odsouhlaseného Harmonogramu a dle aktuálních kapacit Objednatele.
- $4.2.4$ prostoru k jednání se zaměstnanci Objednatele v Místě plnění.
- **4.3** Objednatel je oprávněn požadovat na Zhotoviteli v případech odůvodněných zejména nedostatkem znalostí, kompetence, komunikace a nevhodným chováním záměnu člena Realizačního týmu. Zhotovitel je v takovém případě povinen navrhnout v přiměřené době Objednateli nového člena Realizačního týmu, který původního člena nahradí. Objednatel bezdůvodně neodmítne osobu, která bude disponovat obdobnou kvalifikací jako člen Realizačního týmu, kterým byla prokázána technická kvalifikace v zadávacím řízení, což bude doloženo předloženým životopisem. Objednatel je v takovém případě oprávněn požadovat pozastavení plnění té části Díla Zhotovitelem, která bude dotčena záměnou člena Realizačního týmu do okamžiku schválení nového člena Realizačního týmu. Termín plnění dle čl. 3.1. této Smlouvy tím není dotčen.
- **4.4** Objednatel je oprávněn kdykoliv v průběhu následné Implementace platformy S/4HANA dle zhotoveného Díla objednat u Zhotovitele dodatečné práce spočívající v úpravě a/nebo doplnění Díla, jejichž potřeba vznikne v rámci postupu Implementace. Termín takových provedení objednaných prací, jejich rozsah a časová náročnost budou dohodnuty mezi Stranami při každé objednávce se zohledněním okolností. Pro vyloučení veškerých pochybností se Strany výslovně dohodly, že doručením oboustrannou akceptací takové objednávky alespoň formou emailové komunikace je mezi Stranami uzavřena dílčí smlouva, jejímž předmětem je závazek Zhotovitele provést pro Objednatele dílčí plnění, které spočívá v úpravě či doplnění Díla (dále jen **"Objednané práce"**) a závazek Objednatele řádně provedené dílčí plnění převzít a uhradit za ně Zhotoviteli Cenu v souladu s čl. 8.1 této Smlouvy. Předání a převzetí Objednaných prací proběhne vždy na základě oboustranného podpisu samostatného předávacího protokolu k takto Objednaným pracím.
- <span id="page-4-2"></span>**4.5** Zhotovitel se zavazuje:
- <span id="page-4-0"></span> $4.5.1$ provést Dílo v souladu s touto Smlouvou a jejími přílohami, pokyny pověřených zaměstnanců Objednatele na svůj náklad a na své nebezpečí a odstranit jakékoli Vady vytčené při předání nebo v záruční době podle článku 7.3 této Smlouvy;
- <span id="page-4-1"></span>4.5.2 provést Dílo podle této Smlouvy osobně, přičemž na plnění Díla musí po celou dobu jeho zhotovování participovat Realizační tým Zhotovitele. V případě dočasné nebo trvalé nepřítomnosti jakékoliv člena Realizačního týmu Zhotovitele musí být tento člen nahrazen členem s obdobnou kvalifikací, a to po předchozím písemném souhlasu Objednatele. Objednatel bezdůvodně neodmítne osobu, která bude disponovat obdobnou kvalifikací jako člen Realizačního týmu, kterým byla prokázána technická kvalifikace v zadávacím řízení, což bude doloženo předloženým životopisem. Bez souhlasu Objednatele není Zhotovitel oprávněn pokračovat v plnění té části Díla, která byla dotčena záměnou člena Realizačního týmu;
- 4.5.3 Zhotovitel není oprávněn provést Dílo prostřednictvím poddodavatele, aniž by k tomu dal Objednatel předchozí písemný souhlas. V případě, že by Objednatel předchozí písemný souhlas s provedením Díla (nebo jeho části) podle této Smlouvy prostřednictvím poddodavatele Zhotoviteli udělil, Zhotovitel bude Objednateli za provedení Díla (či jeho části) podle této Smlouvy poddodavatelem odpovídat Objednateli ve stejném rozsahu, jako by Dílo zhotovil Zhotovitel sám. Ustanovení poddodavatele nemá vliv na odpovědnost Zhotovitele zhotovit Dílo v souladu s touto Smlouvou, kterou má po celou dobu trvání této Smlouvy Zhotovitel vůči Objednateli;
- 4.5.4 dodržovat veškeré obecně závazné právní předpisy a předpisy Objednatele v oblasti s nakládáním s odpady a odpady vzniklé při provádění Díla likvidovat v souladu s platnou právní úpravou na své náklady;
- 4.5.5 zajistit pro všechny osoby, které se podílí na provádění Díla, oprávnění ke vstupu do servisního prostoru LP (dále jen "**ID karta**"). Zhotovitel je před vydáním každé ID karty povinen prostřednictvím organizační jednotky Bezpečnost LP zajistit pro osoby, kterým má být ID karta vydána, absolvování bezpečnostního školení k obecnému bezpečnostnímu povědomí v prostoru letiště (kód školení X0). Zhotovitel bere na vědomí, že veškeré náklady související s vydáním ID karet a absolvováním bezpečnostního školení hradí Zhotovitel. Ceník je uveden na webové stránce skoleni-lp.cz. V případě ztráty, odcizení nebo poškození ID karty je Zhotovitel povinen tuto skutečnost okamžitě ohlásit Bezpečnostnímu dispečinku LP. Stejně tak je Zhotovitel povinen vrátit organizační jednotce Bezpečnost LP veškeré vydané ID karty při ukončení jejich platnosti, při ukončení této Smlouvy nebo v případě, že jejich uživatel pozbyde potřeby jejich užívání;
- 4.5.6 zajistit, aby jeho zaměstnanci nebo zaměstnanci jeho poddodavatele podle článk[u 4.5.2](#page-4-1) této Smlouvy dodržovali zákaz požívání alkoholických nápojů či zneužívání jiných návykových látek. V případě porušení tohoto zákazu je Objednatel oprávněn takovému zaměstnanci Zhotovitele zakázat přístup do Místa dodání. Vznikne-li takovýmto způsobem prodlení v plnění předmětu Smlouvy, odpovídá za takovéto prodlení Zhotovitel. Strany se dohodly, že obdobně se bude též postupovat v případě, kdy se zaměstnanec Zhotovitele nebo jeho poddodavatele podle článku 4.5.3 této Smlouvy dopustí krádeže v Místě dodání, dojde

k porušení povinností podle článku [11](#page-9-0) a/neb[o 12](#page-9-1) této Smlouvy nebo v případech násilného chování vůči zaměstnancům Objednatele nebo jiným osobám v Místě dodání;

- 4.5.7 zajistit, aby jeho zaměstnanci podílející se na plnění této Smlouvy při pobytu v Místě dodání dodržovali vnitřní předpisy, pokyny a směrnice, předpisy upravující pohyb osob, vozidel, materiálu, požární bezpečnost, ochranu zdraví při práci a další předpisy, se kterými budou Objednatelem prokazatelně seznámeni.
- **4.6** Zhotovitel se zavazuje informovat Objednatele o nezaplacených pohledávkách po lhůtě splatnosti vzniklých na základě této Smlouvy tak, aby je mohl Objednatel bez jakéhokoli odkladu uhradit.
- **4.7** Zhotovitel ve vztahu k případným poddodavatelům neuplatní delší dobu splatnosti faktur, než jak je nastavena mezi Objednatelem a Zhotovitelem v čl. [8](#page-6-1) této Smlouvy, přičemž Zhotovitel je povinen plnění této povinnosti Objednateli prokázat do 3 pracovních dnů na písemnou výzvu, kterou může zaslat Objednatel Zhotoviteli kdykoliv v průběhu plnění této Smlouvy, a to i opakovaně.

# <span id="page-5-0"></span>**5. PŘEDÁNÍ A PŘEVZETÍ DÍLA**

- **5.1** Předání a převzetí Díla proběhne na základě ověřovací procedury, která se skládá ze čtyř (4) fází:
- $5.1.1$ Fyzické předání a převzetí Analýzy (Zápis o předání),
- $5.1.2$ Kontrola úplnosti Analýzy,
- $5.1.3$ Quality Assurace,
- $5.1.4$ Podepsání Předávacího protokolu.
- **5.2** Lhůta pro zhotovení Díla je uvedena v čl[. 3.1](#page-3-1) této Smlouvy. Lhůta pro vyjádření k Dílu Objednatelem (maximální délka ověřovací procedury) je stanovena na 30 Pracovních dnů od podepsání Zápisu o předání.
- **5.3** V případě, že v průběhu ověřovací procedury bude zjištěno, že Dílo nebude splňovat akceptační kritéria uvedená v příloze č. 5 Smlouvy, anebo, dle posouzení Objednatele, nebude směřovat k dosažení záměru, pro který je tato Smlouva uzavřena a který je z ní zřejmý a Zhotoviteli je znám, má Dílo Vady.
- <span id="page-5-3"></span>**5.4** V případě, že Dílo má Vady, zavazuje se Zhotovitel sjednat nápravu do 10 Pracovních dnů od vyjádření Objednatele, během kterých doplní či upraví požadované informace do Díla v souladu s vyjádřením Objednatele. Zhotovitel poté vyzve Objednatele k opakovanému ověření Díla. Tento proces ověření a následného doupřesňování Díla se bude opakovat, dokud Zhotovitel nesplní veškerá akceptační kritéria uvedená v příloze č. 5 a dokud z Díla nebude zřejmé, že směřuje k dosažení záměru, pro který je tato Smlouva uzavřena, a to maximálně třikrát, není-li mezi Stranami dohodnuto jinak.
- <span id="page-5-2"></span>**5.5** V případě, že Dílo bude splňovat akceptační kritéria uvedená v příloze č. 5 Smlouvy, nemá Vady a Objednatel Dílo schválí a převezme od Zhotovitele, což bude stvrzeno podpisem Předávacího protokolu dle vzoru přílohy č. 4 této Smlouvy, ve kterém bude výslovně ztvrzena akceptace Díla Objednatelem. Po podpisu Předávacího protokolu Zhotovitel má právo na úhradu Ceny Díla na základě faktury vystavené dle čl[. 8](#page-6-1) této Smlouvy.
- **5.6** V případě, že se Objednatel ve lhůtě 30 Pracovních dnů od podepsání Zápisu o předání nevyjádří a nepodepíše Předávací protokol, má se za to, že Dílo bylo Objednatelem akceptováno.

## <span id="page-5-1"></span>**6. LICENCE**

**6.1** V souladu s Autorským zákonem v platném znění a s Občanským zákoníkem v platném znění, se Strany dohodly, že k Dílu a k veškerému dalšímu plnění Zhotovitele podle této Smlouvy, které Zhotovitel vytvoří při realizaci Díla a které bude podléhat ochraně podle Autorského zákona, poskytuje Zhotovitel Objednateli Licenci, teritoriálně omezenou na území České republiky, v množstevním rozsahu nezbytném pro užívání Díla, bez omezení způsobu užití, na dobu trvání majetkových autorských práv k Dílu (dále jen "**Licence k Dílu**").

- **6.2** Zhotovitel uděluje Objednateli Licenci k Dílu jako nevýhradní, a to s výjimkou těch částí Díla, které jsou vytvořeny pro specifické části prostředí Objednatele, a ke kterým Zhotovitel uděluje Objednateli Licenci výhradní a teritoriálně neomezenou. Zhotovitel se dále zavazuje zajistit, že k veškerému plnění třetích osob, které je součástí Díla a podléhá Autorskému právu, bude získána licence ve prospěch Objednatele. Strany se dohodly, že Objednatel není povinen Licenci k Dílu využít. Strany se dohodly, že Objednatel je oprávněn upravit či jinak měnit Dílo, jeho název, dále je Objednatel oprávněn Dílo spojit s dílem jiným nebo zařadit do díla souborného a Dílo v této podobě následně užít, dále je Objednatel oprávněn užít Dílo i v jiným zpracované či jinak změněné podobě, samostatně nebo v souboru anebo ve spojení s jiným dílem či prvky, a to v rozsahu Licence k Dílu uvedené v tomto článku [6](#page-5-1) Smlouvy.
- **6.3** Objednatel je rovněž, za podmínek uvedených v následující větě, oprávněn po dobu trvání Licence k Dílu Dílo upravovat, a to jak sám tak prostřednictvím jakékoli třetí osoby a Zhotovitel uděluje podpisem této Smlouvy Objednateli souhlas se zpřístupněním Díla jakékoli třetí osobě za účelem provedení úprav a zásahů do Díla dle tohoto článku a rovněž je Objednatel oprávněn poskytnout licenci (udělit podlicenci) třetím osobám, a to všemi nebo určitými způsoby užití i místně a časově neomezeně podle libovolné úvahy Objednatele.
- **6.4** Po realizaci úprav a zásahů do Díla dle předchozích odstavců 6.2 a 6.3 Smlouvy neposkytuje Zhotovitel záruku, že Implementace dle Díla bude úspěšná poté, co Zhotovitel, Objednatel nebo třetí osoba provede úpravy Díla.
- **6.5** Zhotovitel souhlasí, aby Objednatel Dílo užil v rozsahu uvedeném v článku 6.1 této Smlouvy ve svůj prospěch a pro svoji potřebu, jakož. Objednatel je oprávněn oprávnění tvořící součást Licence k Dílu zcela nebo zčásti poskytnout třetím osobám (podlicence).
- **6.6** Odměna za poskytnutí Licence k Dílu podle tohoto článku [6](#page-5-1) je zahrnuta v Ceně Díla podle článku [8](#page-6-1) této Smlouvy.

## **7. ZÁRUKA**

**7.1** Zhotovitel prohlašuje, že je oprávněn poskytnout Objednateli Licenci k Dílu v rozsahu podle článku [6](#page-5-1) této Smlouvy. Zhotovitel tímto poskytuje Objednateli záruku za to, že Dílo ani jiné plnění Zhotovitele dle této Smlouvy ani užívání Díla ze strany Objednatele dle této Smlouvy neporušuje ani nebude mít za následek porušení jakéhokoliv práva duševního vlastnictví třetích osob. V případě, že Zhotovitel poruší svůj závazek vyplývající ze záruky uvedené v tomto odstavci, je Zhotovitel odpovědný za veškeré důsledky z toho plynoucí, zejména je povinen neprodleně na vlastní náklady zajistit Objednateli právo užívat Dílo, jež nebude narušovat práva duševního vlastnictví třetích osob a nahradit Objednateli veškerou škodu, která mu tím byla způsobena, a to včetně nemajetkové újmy.

## <span id="page-6-1"></span><span id="page-6-0"></span>**8. CENA A PLATEBNÍ PODMÍNKY**

- **8.1** Cena za zhotovení Díla podle této Smlouvy činí **- Kč** (slovy: korun **bez DPH** (dále jen "**Cena Díla**"). Cena za Objednané práce dle čl. 4.4 této Smlouvy činí **,- Kč** (slovy: korun **bez DPH** za jeden Člověkoden (dále jen "**Cena za Člověkoden**"). Cena Díla a Cena za Člověkoden zahrnuje veškeré náklady Zhotovitele na realizaci Díla a poskytnutí plnění Zhotovitele podle této Smlouvy. Cena Díla zahrnuje odměnu za poskytnutí Licence k Dílu podle článku 6 této Smlouvy.
- **8.2** Zhotovitel je oprávněn fakturovat Cenu Díla na základě Předávacího protokolu o akceptaci Díla dle čl. [5.5](#page-5-2) této Smlouvy. Zhotovitel je dále oprávněn fakturovat Objednatelem Objednané práce vždy po podpisu samostatných předávacích protokolů ve vztahu k takto Objednaným pracím, přičemž jednotková Cena za Člověkoden uvedená v čl. 8.1 této Smlouvy bude násobena počtem skutečně vynaložených Člověkodnů na těchto Objednaných pracích. Den podpisu Předávacího protokolu k Dílu a/nebo předávacího protokolu k Objednaným pracím je i dnem zdanitelného plnění.
- **8.3** V případě, že bude Cena Díla předmětem srážkové daně v České republice, je Objednatel oprávněn snížit Cenu Díla o případnou srážkovou daň, jejíž výše bude stanovena dle českých

a mezinárodních předpisů platných v době úhrady. Srážková daň bude odvedena na příslušný finanční úřad a nepovažuje se za neuhrazený závazek Objednatele vůči Zhotoviteli. Zhotovitel se zavazuje pro tyto účely poskytnout potvrzení o svém daňovém domicilu a jinou náležitou součinnost při aplikaci sprážkové daně. Pro tyto účely Zhotovitel prohlašuje, že je konečným vlastníkem všech plnění poskytnutých na základě této Smlouvy.

- **8.4** Strany sjednávají, že daňové doklady vystavené na základě této Smlouvy mohou mít listinnou nebo elektronickou podobu ve formátu pdf.
- **8.5** Doba splatnosti Zhotovitelem vystavené Faktury je čtyřicet pět (45) dnů ode dne jejího doručení Objednateli na adresu uvedenou v čl. 8.9. Nedílnou přílohou Faktury bude oběma Stranami podepsaný Předávací protokol k Dílu a/nebo předávací protokol k Objednaným pracím. Připadneli termín splatnosti na sobotu, neděli nebo jiný den pracovního klidu, 31.12. nebo den, který není pracovním dnem podle zákona č. 370/2017 Sb., o platebním styku, ve znění pozdějších předpisů, posouvá se termín splatnosti na nejbližší následující pracovní den. K vyrovnání závazku Objednatele dojde odepsáním fakturované částky z účtu Objednatele.
- **8.6** Došlá Faktura musí obsahovat interní číslo objednávky a splňovat všechny náležitosti daňového dokladu ve smyslu platných právních předpisů ČR, zejména zákona č. 235/2004 Sb., o dani z přidané hodnoty, v platném znění a musí obsahovat ve vztahu k plnění věcně správné údaje a interní referenční číslo, které Zhotoviteli sdělí na vyžádání kontaktní osoba Objednatele uvedená v příloze č. 2 této Smlouvy. Faktura musí být Objednateli doručena do 15. dnů od data uskutečnění zdanitelného plnění na doručovací adresu, uvedenou v bodě [8.9](#page-7-0) této Smlouvy. Objednatel má po obdržení faktury patnáct (15) dní na posouzení toho, zda je v pořádku a na její vrácení, pokud obsahuje chyby. Vrácením chybně vystavené Faktury se doba splatnosti přerušuje a po doručení správně vystavené Faktury Objednateli začíná běžet doba splatnosti od počátku.
- **8.7** Cena bude hrazena přímo na bankovní účet Zhotovitele vedený u banky v České republice a specifikovaný v této Smlouvě, jehož číslo je správcem daně zveřejněno způsobem umožňujícím dálkový přístup (v souladu s platným zněním zákona č. 235/2004 Sb., o dani z přidané hodnoty), nebude-li na Faktuře uveden bankovní účet jiný a jehož číslo je správcem daně zveřejněno způsobem umožňujícím dálkový přístup (v souladu s platným zněním zákona č. 235/2004 Sb., o dani z přidané hodnoty).
- **8.8** Pokud v souladu se zákonem č. 235/2004 Sb., o dani z přidané hodnoty, Zhotovitel:
- 8.8.1 bude rozhodnutím správce daně určen jako nespolehlivý plátce, nebo
- bude vyžadovat úhradu za zdanitelné plnění poskytnuté dle této Smlouvy na bankovní účet, 8.8.2 který není správcem daně zveřejněn způsobem umožňujícím dálkový přístup, nebo na bankovní účet vedený poskytovatelem platebních služeb mimo území ČR,

je Objednatel oprávněn uhradit na bankovní účet Zhotovitele pouze Cenu za poskytnuté zdanitelné plnění bez daně z přidané hodnoty (dále jen "**DPH**"). DPH, je-li účtovaná a je-li dle Smlouvy součástí úhrady ze strany Objednatele, je Objednatel oprávněn uhradit přímo na účet příslušného správce daně. V takovém případě se částka ve výši DPH nepovažuje za neuhrazený závazek vůči Zhotoviteli, Zhotovitel tak není oprávněn požadovat doplatek DPH ani uplatňovat jakékoliv smluvní sankce, úroky z prodlení či smluvní pokuty. O tomto postupu je Objednatel povinen Zhotovitele informovat, a to nejpozději k datu úhrady Ceny.

- <span id="page-7-0"></span>**8.9** Korespondenční adresa pro doručování Faktur je následující:
- 8.9.1 v listinné podobě na adresu:

Letiště Praha, a. s. evidence faktur Jana Kašpara 1069/1 160 08 Praha 6

nebo

8.9.2 elektronicky ve formátu PDF na e-mailovou adresu:

invoices@prg.aero.

**8.10** V případě prodlení Objednatele s úhradou faktury je Zhotovitel oprávněn požadovat po Objednateli smluvní úrok z prodlení ve výši 0,05 % z dlužné částky za každý byť započatý den prodlení.

## **9. SEZNAM OSOB**

- **9.1** V organizačně technických věcech jsou v rozsahu této Smlouvy oprávněni jednat zaměstnanci nebo pověřené osoby uvedené v příloze č. 2 této Smlouvy.
- **9.2** Zaměstnance a pověřené osoby uvedené v příloze č. 2 této Smlouvy mohou Strany změnit po písemném oznámení druhé Straně.

#### <span id="page-8-0"></span>**10. TRVÁNÍ SMLOUVY**

- **10.1** Tato Smlouva nabývá platnosti dnem jejího podpisu oprávněnými zástupci obou Stran a účinnosti dnem jejího uveřejnění v registru smluv. Tato Smlouva končí svoji platnost a účinnost dne 31. 12. 2027, a to s výjimkou závazků, které přetrvají po jejím skončení. Před tímto datem může být Smlouva ukončena:
- $10.1.1$ písemnou dohodou Stran; nebo
- $10.1.2$ odstoupením podle tohoto čl. [10](#page-8-0) této Smlouvy;
- **10.2** Strany se dohodly, že Objednatel je oprávněn od této Smlouvy odstoupit vyjma případů uvedených v platných právních předpisech také v případě, že:
- $10.2.1$ Zhotovitel nesplní akceptační kritéria po provedení dvou úprav a doplnění Analýzy dle čl. [5.4](#page-5-3) této Smlouvy, nebo
- $10.2.2$ Zhotovitel nesplní svou povinnost uvedenou v článk[u 3.1](#page-3-1) této Smlouvy ani do 30 Pracovních dnů po určeném termínu dodání;
- $10.2.3$ Zhotovitel bude plnit Smlouvu poddodavatelem bez souhlasu Objednatele, nebo
- 10.2.4 Zhotovitel poruší některou z povinností dle čl. [4.5](#page-4-2) této Smlouvy a nápravu nezjedná ani ve lhůtě dvacet (20) Pracovních dnů od doručení písemné výzvy Objednatele,
- 10.2.5 se Zhotovitel ocitne v situaci, kdy (i) soud zahájí insolvenční řízení v souladu s platným a účinným zákonem upravující insolvenci, úpadek a způsoby jeho řešení (dále jen "Insolvenční zákon") nebo (ii) soud rozhodne o úpadku v souladu s Insolvenčním zákonem nebo (iii) soud rozhodne o zrušení konkursu, protože majetek dlužníka zcela nepostačuje pro uspokojení pohledávek věřitelů nebo (iv) Zhotovitel sám na sebe podá insolvenční návrh v souladu s Insolvenčním zákonem nebo (v) je přijato rozhodnutí o povinném nebo dobrovolném zrušení Zhotovitele (vyjma případů sloučení nebo splynutí či jiného případu právního nástupnictví),
- **10.3** Zhotovitel je oprávněn odstoupit od této Smlouvy v případě, že
- $10.3.1$ Objednatel je v prodlení se zaplacením Zhotovitelem oprávněně fakturované částky a toto prodlení trvá po dobu delší než třicet (30) dní po písemném upozornění Zhotovitele doručeném Objednateli.
- **10.4** Odstoupení je účinné okamžikem, kdy bylo druhé Straně doručeno.
- **10.5** Strany sjednávají, že i po ukončení této Smlouvy některým ze způsobů uvedených ve Smlouvě či v platných právních předpisech zůstává zachována platnost a účinnost ustanovení upravující smluvní pokuty, čl. [11](#page-9-0) a čl[. 12](#page-9-1) této Smlouvy.

## <span id="page-9-0"></span>**11. DŮVĚRNÉ INFORMACE**

- **11.1** Strany se dohodly, že veškeré Důvěrné informace, které si sdělily v rámci uzavírání a plnění této Smlouvy, dále informace, tvořící její obsah a informace, které si sdělí nebo jinak vyplynou i z jejího plnění, zůstanou dle jejich vůle utajeny.
- **11.2** Strany se dohodly, že Důvěrné informace nikomu neprozradí a přijmou taková opatření, která znemožní jejich přístupnost třetím osobám. Ustanovení předchozí věty se nevztahuje na případy, kdy:
	- $11.2.1$ mají Strany této Smlouvy opačnou povinnost stanovenou zákonem; a/nebo
	- $11.2.2$ takové informace sdělí:
		- $11.2.2.1$ osobám, které mají ze zákona stanovenou povinnost mlčenlivosti; a/nebo
		- $11.2.2.2$ auditorům, daňovým, právním poradcům Zhotovitele;
		- $11.2.2.3$ poddodavatelům, nebo jiným poradcům, zaměstnancům za předpokladu, že (i) dotčená Strana bude o takovém zpřístupnění v dostatečném předstihu informována, a že (ii) příslušné osoby, kterým budou Důvěrné informace poskytnuty, se písemně zaváží zachovat mlčenlivost a důvěrnost poskytnutých informací, a to minimálně v rozsahu stanoveném touto Smlouvou, a/nebo
	- $11.2.3$ se takové informace stanou veřejně známými či dostupnými jinak než porušením povinností vyplývajících z tohoto článku; a/nebo
	- $11.2.4$ jedna Strana udělí Straně druhé písemný souhlas ke zpřístupnění informace třetí osobě.
- **11.3** Zhotovitel se zavazuje zajistit, aby povinnosti stanovené tímto článkem [11](#page-9-0) dodržovali všichni jeho zaměstnanci a poddodavatelé jakýmkoliv způsobem se podílející na plnění předmětu této Smlouvy a jakékoliv třetí osoby, kterým byly Důvěrné informace Objednatele jakýmkoliv způsobem ze strany Zhotovitele zpřístupněny. Zhotovitel tímto pro vyloučení jakýchkoliv pochybností prohlašuje a souhlasí s tím, že v plném rozsahu odpovídá za jakékoliv porušení povinností stanovených v tomto článku 11 ze strany svých zaměstnanců a/nebo poddodavatelů a/nebo třetích osob, kterým byly Důvěrné informace Objednatele jakýmkoliv způsobem ze strany Zhotovitele zpřístupněny a Objednateli v plném rozsahu nahradí veškerou vzniklou újmu, a také odčiní Objednateli veškerou nemajetkovou újmu.
- **11.4** Objednatel se zavazuje zajistit, aby povinnosti stanovené tímto článkem 11 dodržovali všichni jeho zaměstnanci jakékoliv třetí osoby, kterým byly Důvěrné informace Zhotovitele jakýmkoliv způsobem ze strany Objednatele zpřístupněny. Objednatel tímto pro vyloučení jakýchkoliv pochybnosti prohlašuje a souhlasí s tím, že v plném rozsahu odpovídá za jakékoliv porušení povinností stanovených v tomto článku 11 ze strany svých zaměstnanců a/nebo třetích osob, kterým byly Důvěrné informace Zhotovitele jakýmkoliv způsobem ze strany Objednatele zpřístupněny a Zhotoviteli v plném rozsahu nahradí veškerou vzniklou újmu, a také odčiní Zhotoviteli veškerou nemajetkovou újmu.
- **11.5** Závazky obsažené v tomto odstavci týkající se zachovávání důvěrného charakteru informací zůstanou v plném rozsahu platné a účinné po dobu trvání této Smlouvy a ještě 10 let po jejím skončení.

#### <span id="page-9-1"></span>**12. OCHRANA OSOBNÍCH ÚDAJŮ**

- **12.1** Smluvní strany se zavazují postupovat při plnění této Smlouvy v souladu s Nařízením jakož i v souladu se ZZOÚ.
- **12.2** Smluvní strany provádějí zpracování Osobních údajů výhradně za účelem plnění Smlouvy. Pokud Zhotovitel provádí zpracování osobních údajů pro jiné účely, činí tak v rozporu se Smlouvou, Objednatel nenese za takové zpracování osobních údajů odpovědnost a Zhotovitel je ve vztahu k těmto osobním údajům v postavení správce osobních údajů dle Nařízení a ZZOÚ.
- **12.3** Zhotovitel se zavazuje provádět zpracování osobních údajů po dobu trvání Smlouvy a po dobu max. následujících tří (3) měsíců po jejím skončení a po uplynutí této doby se zavazuje tyto údaje zlikvidovat. Pokud Zhotovitel provádí zpracování osobních údajů pro skončení takto určené doby, činí tak v rozporu se Smlouvou, Objednatel nenese za takové zpracování osobních údajů odpovědnost a Zhotovitel je ve vztahu k těmto osobním údajům v postavení správce osobních údajů dle Nařízení a ZZOÚ.
- **12.4** Zhotovitel se dále zavazuje technicky a organizačně zabezpečit zpracovávání osobních údajů tak, aby osobní údaje byly dostatečně chráněny a bylo s nimi nakládáno v souladu s Nařízením a ZZOÚ. Osobní údaje budou zpracovávány prostřednictvím výpočetní techniky a přístup k nim musí být dostatečným způsobem zabezpečen, aby nemohlo dojít k neoprávněnému nebo nahodilému přístupu k osobním údajům, k jejich neoprávněné změně, zničení či jinému zneužití osobních údajů.
- **12.5** Zhotovitel se zavazuje nesdružovat osobní údaje zpracovávané za účelem plnění této Smlouvy s žádnými jinými osobními údaji získanými nebo zpracovanými za jiným účelem.
- **12.6** Zhotovitel je povinen dbát práva na ochranu soukromého a osobního života subjektu údajů a na ochranu před neoprávněným zasahováním do soukromého a osobního života subjektu údajů.

#### <span id="page-10-0"></span>**13. SMLUVNÍ POKUTY A NÁHRADA ÚJMY**

- **13.1** V případě, že Zhotovitel nedodrží termín zhotovení Díla, popř. provedení samostatně Objednaných prací uvedený v čl. 3.1 této Smlouvy, popř. v objednávce, je Objednatel oprávněn požadovat na Zhotoviteli smluvní pokutu ve výši 0,05 % z Ceny Díla a/nebo Objednaných prací podle článku [8](#page-6-1) této Smlouvy za každý i započatý den prodlení.
- **13.2** Poruší-li Strana povinnost podle článku [11](#page-9-0) a/nebo článku [12](#page-9-1) této Smlouvy, je na ní druhá Strana oprávněna požadovat smluvní pokutu ve výši 500.000,- Kč za každé jednotlivé porušení.
- **13.3** Poruší-li Zhotovitel záruku podle článku 7.1 této Smlouvy, je Objednatel oprávněn požadovat na Zhotoviteli smluvní pokutu ve výši 100.000,- Kč za každé jednotlivé porušení.
- **13.4** Poruší-li Zhotovitel jakoukoliv povinnost dle čl. [4](#page-3-2) této Smlouvy a nezjedná-li nápravu ani do 20 Pracovních dnů po doručení písemné výzvy Objednatele, je Objednatel oprávněn požadovat na Zhotoviteli smluvní pokutu ve výši 2.000,- Kč za každé jednotlivé porušení.
- **13.5** Ukáže-li se jakékoliv prohlášení Zhotovitele dle čl. [15.4](#page-11-0) této Smlouvy, je Objednatel oprávněn požadovat na Zhotoviteli smluvní pokutu ve výši 20.000,- Kč za každé takové porušení.
- **13.6** Právo Objednatele požadovat zaplacení náhrady plné výše újmy vzniklé Objednateli v důsledku porušení kterékoliv ze smluvních povinností Zhotovitele zajištěných smluvní pokutou podle této Smlouvy není zaplacením příslušné smluvní pokuty dotčeno. I v případě, kdy bude smluvní pokuta snížená soudem, zůstává zachováno právo Objednatele na náhradu škody či újmy v plné výši až do limitu dle čl. 13.10 této Smlouvy. Pokud jakýkoliv právní předpis stanoví pokutu (penále) pro porušení smluvní povinností (kdykoliv během trvání této Smlouvy), pak nebude takovým nárokem nijak dotčeno právo Objednatele na náhradu škody či újmy v plné výši.
- **13.7** Smluvní pokuta je splatná do 30 dnů ode dne doručení písemné výzvy Objednatele Zhotoviteli k jejímu uhrazení.
- **13.8** Zhotovitel se tímto výslovně zavazuje odčinit Objednateli jakoukoliv nemajetkovou újmu vzniklou Objednateli porušením povinností Zhotovitele podle této Smlouvy a/nebo v souvislosti s ním.
- **13.9** Strany se dohodly, že žádná ze Stran neodpovídá v souvislosti s touto Smlouvou za ušlý zisk a ztrátu dat.
- **13.10** Strany se dohodly, že povinnost Zhotovitele k náhradě újmy vůči Objednateli vzniklé Objednateli porušením povinností Zhotovitele podle této Smlouvy a/nebo v souvislosti s ní je omezena na částku 20.000.000,- Kč. Uvedené omezení se nevztahuje na škodu způsobenou úmyslně nebo z hrubé nedbalosti, škodu způsobenou porušením ochrany Osobních údajů a na ostatní případy, ve kterých zákon omezení odpovědnosti za škodu nepovoluje.
- **13.11** Strany se dohodly, že povinnost Objednatele k náhradě újmy vůči Zhotoviteli vzniklé Zhotoviteli porušením povinností Objednatele podle této Smlouvy a/nebo v souvislosti s ním je vyloučena v maximálním rozsahu povoleném platnými právními předpisy.
- **13.12** V případě, že jednou okolností dojde k porušení více článků této Smlouvy a tedy by mělo dojít ke vzniku povinnosti Zhotovitele uhradit smluvní pokutu dle dvou nebo více ustanovení čl. [13](#page-10-0) této Smlouvy, je Zhotovitel povinen uhradit Objednateli smluvní pokutu pouze podle toho ustanovení čl. [13](#page-10-0) této Smlouvy, které zakládá povinnost uhradit smluvní pokutu vyšší.

## **14. KONTAKTNÍ ÚDAJE A DORUČOVÁNÍ**

- **14.1** Jakékoliv oznámení nebo dokument, který má být podle této Smlouvy učiněn písemně, musí být, pokud Smlouva nestanoví jinak, doručen datovou schránkou, osobně nebo zaslán doporučenou poštovní zásilkou či kurýrem na kontaktní údaje druhé Strany. Kontaktní údaje Stran jsou uvedeny v Příloze č. 2 této Smlouvy.
- **14.2** Jinou komunikaci, než která je uvedena v předešlém čl. 14.1 této Smlouvy může kterákoli ze Stran, pokud Smlouva nestanoví jinak, provádět vůči druhé Straně prostřednictvím elektronické pošty (emailem) na kontaktní údaje druhé Strany.
- **14.3** Každá Strana oznámí bez zbytečného odkladu druhé Straně jakékoliv změny kontaktních údajů uvedených v Příloze č. 2 této Smlouvy formou doporučeného dopisu nebo emailem, a zaslaného na kontaktní adresu uvedenou v Příloze č. 2 této Smlouvy (ve znění případných pozdějších řádných změn). Řádným doručením tohoto oznámení dojde ke změně doručovací adresy Strany bez nutnosti uzavření dodatku k této Smlouvě.
- **14.4** Nestanoví-li tato Smlouva jinak, bude jakákoliv komunikace v souvislosti s touto Smlouvou považována za doručenou druhé Straně:
	- v případě elektronické komunikace v okamžiku, kdy byla příslušná e-mailová zpráva  $14.4.1$ doručena na řádně vyplněnou e-mailovou adresu druhé Strany – potvrzení od emailového serveru adresáta.

#### **15. OSTATNÍ UJEDNÁNÍ**

- **15.1** Zhotovitel není oprávněn postoupit tuto Smlouvu ani jakákoli svá práva a povinnosti z této Smlouvy na třetí osobu bez předchozího písemného souhlasu Objednatele, a to ani částečně.
- **15.2** Strany se výslovně dohodly, že:
	- $15.2.1$ Zhotovitel je oprávněn započíst své splatné i nesplatné pohledávky za Objednatelem výlučně na základě písemné dohody s Objednatelem.
	- $15.2.2$ Zhotovitel není oprávněn jakkoli zastavit jakékoli své pohledávky za Objednatelem vyplývající z této Smlouvy.
- **15.3** Zhotovitel je povinen nejpozději v den uzavření této Smlouvy prokázat, že má zřízeno pojištění na pojistnou částku ve výši nejméně 1.000.000,- Kč pro případ obecné odpovědnosti za škodu způsobenou při provádění Díla Objednateli nebo třetí osobě. Uzavřením Smlouvy se Zhotovitel též zavazuje, že pojištění bude ve stejném nebo větším rozsahu udržovat až do ukončení platnosti této Smlouvy. Zhotovitel se po tuto dobu zavazuje Objednateli na jeho výzvu do 10 Pracovních dnů předložit doklad o trvání takového pojištění.
- <span id="page-11-0"></span>**15.4** Zhotovitel podpisem této Smlouvy:
	- 15.4.1 prohlašuje a zaručuje, že není subjektem, jemuž sankce dle zákona č. 69/2006 Sb., o provádění mezinárodních sankcí, ve znění pozdějších předpisů (dále jen "ZSan"), zakazují obchodování v České republice,
	- $15.4.2$ prohlašuje a zaručuje, že není subjektem, jejž veřejní zadavatelé dle zákona č. 134/2016 Sb., o zadávání veřejných zakázek, ve znění pozdějších předpisů (dále jen "ZZVZ"), mají povinnost vyloučit ze zadávacího řízení,
- 15.4.3 prohlašuje a zaručuje, že on ani jeho skutečný majitel není zapsán na vnitrostátním sankčním seznamu dle zákona č. 1/2023 Sb., o omezujících opatřeních proti některým závažným jednáním uplatňovaných v mezinárodních vztazích (sankční zákon), ve znění pozdějších předpisů, ani na obdobném seznamu Evropské Unie,
- 15.4.4 prohlašuje a zaručuje, že jakékoli plnění dle této Smlouvy nebude v rozporu se ZSan ani ZZVZ,
- 15.4.5 se zavazuje ověřit a zajistit, že veškeré poddodávky, které budou součástí plnění dle této Smlouvy i všichni poddodavatelé Zhotovitele, kteří se budou podílet na plnění této Smlouvy, splní podmínky uvedené v tomto čl. výše.

Pokud Zhotovitel v průběhu účinnosti této Smlouvy zjistí, že prohlášení dle tohoto čl. nejsou pravdivá, nebo zjistí, že jeho poddodavatelé či poddodávky nesplňují podmínky dle tohoto čl., je povinen o tom Objednatele bezodkladně informovat. V případě, že Zhotovitel poruší jakoukoli povinnost dle tohoto čl. a/nebo Objednatel zjistí, že prohlášení Zhotovitele dle tohoto čl. jsou nepravdivá a/nebo zjistí, že poddodavatelé či poddodávky nesplňují podmínky dle tohoto čl., je Objednatel oprávněn od této Smlouvy odstoupit nebo tuto Smlouvu písemně vypovědět, a to s účinností ke dni doručení odstoupení či výpovědi Zhotoviteli.

#### **16. ZÁVĚREČNÁ USTANOVENÍ**

- **16.1** Je-li nebo stane-li se některé ustanovení této Smlouvy neplatným, nevymahatelným nebo neúčinným, nedotýká se tato neplatnost, nevymahatelnost či neúčinnost ostatních ustanovení této Smlouvy. Strany se zavazují nahradit do pěti (5) Pracovních dnů po doručení výzvy druhé Strany neplatné, nevymahatelné nebo neúčinné ustanovení ustanovením platným, vymahatelným a účinným, jehož znění bude odpovídat účelu vyjádřenému původním ustanovením a touto Smlouvou jako celkem.
- <span id="page-12-0"></span>**16.2** Vyšší moc.
	- $16.2.1$ Ani jedna ze Stran nebude v prodlení se splněním svých závazků vyplývajících ze Smlouvy z důvodu existence okolnosti vyšší moci, pokud tato okolnost znemožní nebo podstatným způsobem ovlivní plnění závazků takovéto Strany vyplývající ze Smlouvy. Bezprostředně předcházející věta tohoto odstavce platí pouze po dobu existence takové okolnosti vyšší moci nebo trvání jejích následků a pouze ve vztahu k závazku nebo závazkům Strany přímo nebo bezprostředně ovlivněných takovou okolností vyšší moci.
	- $16.2.2$ Za okolnost vyšší moci se pokládají takové události, které Strana nemohla v době uzavření Smlouvy předvídat a které Straně objektivně brání v plnění jejích smluvních závazků vyplývajících z této Smlouvy. Za okolnosti vyšší moci se považují zejména válka, embargo, zásah státu nebo vlády, teroristický čin, živelné události a stávka zaměstnanců Objednatele. Pro vyloučení pochybností se uvádí, že za okolnost vyšší moci se nepovažuje jakékoliv prodlení s plněním závazků kterýchkoli Zhotovitelů či smluvních stran Zhotovitele vůči Zhotoviteli, stávka zaměstnanců Zhotovitele a Zhotovitelů a smluvních partnerů Zhotovitele, jakož i insolvence, předlužení, konkurs, vyrovnání, likvidace či jiná obdobná událost týkající se Zhotovitele nebo jakéhokoliv Zhotovitele či smluvního partnera Zhotovitele a exekuce majetku Zhotovitele nebo jakéhokoliv Zhotovitele či smluvního partnera Zhotovitele.
	- 16.2.3 Nastane-li kterákoliv z okolností vyšší moci popsaná v odstavci [16.2.2](#page-12-0) této Smlouvy, podnikne Strana, na jejíž straně překážka vznikla, veškeré kroky, které lze po takovéto Straně rozumně požadovat, jež povedou k obnově normální činnosti v souladu se Smlouvou, a to co nejrychleji s ohledem na okolnosti, které okolnost vyšší moci způsobily. Strana se zavazuje druhou Stranu informovat o tom, že nastala okolnost vyšší moci, bez zbytečného odkladu poté, co bude objektivně možné takovouto komunikaci uskutečnit.
	- 16.2.4 Pokud bude okolnost vyšší moci trvat po dobu delší než deset (10) Pracovních dnů, zavazují se Strany na vzájemném jednání najít s využitím úsilí, které lze rozumně po Stranách požadovat, vhodné řešení nastalé situace.
- **16.3** Jestliže kterákoli ze Stran přehlédne nebo promine jakékoliv neplnění, porušení, prodlení nebo nedodržení nějaké povinnosti vyplývající z této Smlouvy, pak takové jednání nezakládá vzdání se takové povinnosti s ohledem na její trvající nebo následné neplnění, porušení nebo nedodržení a žádné takové vzdání se práva nebude považováno za účinné, pokud nebude pro každý jednotlivý případ vyjádřeno písemně.
- **16.4** Práva a povinnosti Stran, které nejsou výslovně upraveny Smlouvou, se řídí ustanoveními Občanského zákoníku a dalšími aplikovatelnými právními předpisy České republiky. Smlouva, vztah mezi Objednatelem a Zhotovitelem a práva a povinnosti smluvních Stran z něj vyplývající se řídí a budou vykládány v souladu s právem České republiky.
- **16.5** Tato Smlouva je uzavírána mezi podnikateli v rámci jejich podnikání, z tohoto důvodu se na tuto Smlouvu v souladu s ustanovením § 1797 Občanského zákoníku neuplatní ustanovení § 1793 až 1795 Občanského zákoníku o neúměrném zkrácení ani ustanovení § 1796 o lichvě.
- **16.6** S ohledem na uzavření Smlouvy mezi podnikateli v rámci jejich podnikání se Strany dále v souladu s ustanovením § 1801 Občanského zákoníku dohodly, že pro účely této Smlouvy se nepoužijí ustanovení § 1799 a § 1800 Občanského zákoníku o smlouvách uzavíraných adhezním způsobem.
- **16.7** Strany se dohodly, že zaplacením smluvní pokuty Zhotovitelem není dotčen nárok Objednatele požadovat náhradu škody v plné výši. I v případě, kdy bude smluvní pokuta snížená soudem, zůstává zachováno právo Objednatele na náhradu škody v plné výši. Pokud jakýkoliv právní předpis stanoví pokutu (penále) pro porušení smluvní povinnosti (kdykoliv během trvání této Smlouvy), pak nebude takovým nárokem nijak dotčeno právo Objednatele na náhradu škody v plné výši.
- **16.8** Tato Smlouva obsahuje úplné ujednání o předmětu Smlouvy a všech náležitostech, které Strany měly a chtěly ve Smlouvě ujednat, a které považují za důležité pro závaznost této Smlouvy. Žádný projev vůle Stran učiněný při jednání o této Smlouvě ani projev vůle učiněný po uzavření této Smlouvy nesmí být vykládán v rozporu s výslovnými ustanoveními této Smlouvy a nezakládá žádný závazek žádné ze Stran. Tato Smlouva nahrazuje veškeré ostatní písemné či ústní dohody učiněné ve věci předmětu této Smlouvy.
- **16.9** Strany sjednávají, že si nepřejí, aby nad rámec výslovných ustanovení této Smlouvy byla jakákoli práva a povinnosti dovozovány z dosavadní či budoucí praxe zavedené mezi Stranami či zvyklostí zachovávaných obecně či v odvětví týkajícím se předmětu této Smlouvy, ledaže je ve Smlouvě výslovně sjednáno jinak.
- **16.10** Strany si sdělily všechny skutkové a právní okolnosti, o nichž k datu podpisu této Smlouvy věděly nebo vědět musely, a které jsou relevantní ve vztahu k uzavření této Smlouvy. Kromě ujištění, která si Strany poskytly v této Smlouvě, nebude mít žádná ze Stran žádná další práva a povinnosti v souvislosti s jakýmikoli skutečnostmi, které vyjdou najevo a o kterých neposkytla druhá Strana informace při jednání o této Smlouvě. Výjimkou budou případy, kdy daná Strana úmyslně uvedla druhou Stranu ve skutkový omyl ohledně předmětu této Smlouvy.
- **16.11** Pro vyloučení všech pochybností Strany uvádějí, že žádný závazek dle této Smlouvy není fixním závazkem podle § 1980 Občanského zákoníku.
- **16.12** Odlišně od § 1987 odst. 2 Občanského zákoníku si Strany sjednávají, že nejistá a/nebo neurčitá pohledávka Objednatele je způsobilá k započtení.
- **16.13** Strany se zavazují řešit veškeré spory, které mezi nimi mohou vzniknout v souvislosti s prováděním nebo výkladem této Smlouvy, smírným jednáním a vzájemnou dohodou. Pokud se nepodaří vyřešit předmětný spor do třiceti (30) dnů ode dne jeho vzniku, bude takový spor předložen jednou ze Stran věcně a místně příslušnému soudu. Strany si tímto sjednávají místní příslušnost obecného soudu Objednatele dle § 89a zákona č. 99/1963 Sb., občanský soudní řád, ve znění pozdějších předpisů.
- **16.14** Objednatel Zhotovitele upozorňuje a Zhotovitel bere na vědomí, že Objednatel je osobou uvedenou v § 2 odst. 1 písm. m) zákona č. 340/2015 Sb., o zvláštních podmínkách účinnosti některých smluv, uveřejňování těchto smluv a o registru smluv (zákon o registru smluv).
- **16.15** Strany prohlašují, že výše ceny Díla a výše jednotkové ceny tvoří obchodní tajemství ve smyslu § 504 Občanského zákoníku, a zavazují se zařídit jeho utajení a odpovídajícím způsobem jej chránit. Pro vyloučení pochybností Strany prohlašují, že jiné skutečnosti uvedené v této Smlouvě než skutečnosti uvedené v tomto ustanovení Smlouvy nepovažují za obchodní tajemství.
- **16.16** Tato Smlouva je uzavřena elektronicky pouze v jednom elektronickém vyhotovení, které bude podepsáno platnými kvalifikovanými elektronickými podpisy Stran.
- **16.17** Strana, vůči níž se práva druhé Strany jako věřitele ze Smlouvy promlčují, tímto po zralé úvaze výslovným prohlášením prodlužuje délku promlčecí doby práv věřitele vyplývajících z této Smlouvy na dobu deseti (10) let.
- **16.18** Tato Smlouva, není-li v ní uvedeno jinak, může být měněna a doplňována pouze prostřednictvím písemných průběžně číslovaných dodatků podepsaných oběma Stranami. Případná změna tohoto ustanovení o změně Smlouvy musí být učiněna také prostřednictvím písemného dodatku podepsaného oběma Stranami.
- **16.19** Nedílnou součástí této Smlouvy jsou následující přílohy:
	- 16.19.1 Příloha č. 1 Technická specifikace
	- Příloha č. 2 Kontaktní osoby a realizační tým
	- 16.19.3 Příloha č. 3 Harmonogram
	- 16.19.4 Příloha č. 4 Předávací protokol
	- Příloha č. 5 Požadavky na akceptaci Díla

# **STRANY TÍMTO PROHLAŠUJÍ, ŽE SI TUTO SMLOUVU PŘEČETLY A ŽE SOUHLASÍ S JEJÍM OBSAHEM, NA DŮKAZ ČEHOŽ JI STVRZUJÍ SVÝMI PODPISY:**

Datum: Datum: Datum: Datum: Datum: Datum: Datum: Datum: Datum: Datum: Datum: Datum: Datum: Datum: Datum: Datum: Datum: Datum: Datum: Datum: Datum: Datum: Datum: Datum: Datum: Datum: Datum: Datum: Datum: Datum: Datum: Datum Za Objednatele:  $Za$  Zhotovitele Podpis: \_\_\_\_\_\_\_\_\_\_\_\_\_\_\_\_\_\_\_\_\_\_\_\_\_\_\_\_\_\_\_\_\_\_ Podpis: \_\_\_\_\_\_\_\_\_\_\_\_\_\_\_\_\_\_\_\_\_\_\_\_\_\_\_\_\_ Jméno: Ing. Jiří Pos Jméno: Miroslav Bečka Funkce: předseda představenstva Letiště Praha, a. s. Funkce: Jednatel Axians Czech Republic s.r.o.

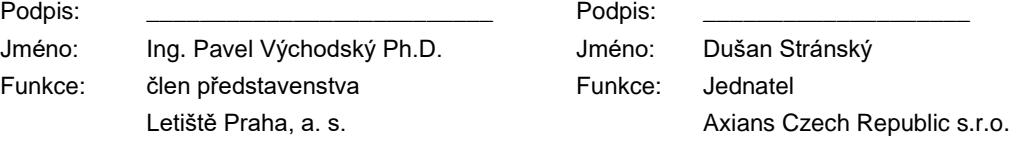

# **Příloha č. 1 – Technická specifikace**

Přílohy jsou vloženy ve sponce této smlouvy.

#### **Příloha č. 2 Kontaktní osoby a realizační tým**

#### Adresa pro doručování

(a) Adresa pro doručování Objednatele: **Letiště Praha, a. s. Jana Kašpara č.p. 1069/1, Praha 6, 161 00 Česká republika**

## **K rukám: Ředitel ICT**

(b) Adresa pro doručování Zhotovitele: **Axians Czech Republic s.r.o.** V parku 2316/12, 148 00 Praha 4 Česká republika

K rukám:

#### Odpovědné osoby

Odpovědným zástupcem k zastupování **smluvní strany Zhotovitele ve smluvních záležitostech** souvisejících s plněním této Smlouvy je:

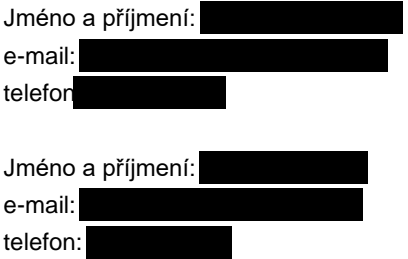

Odpovědným zástupcem k zastupování **smluvní strany Zhotovitele v technických záležitostech** souvisejících s plněním této Smlouvy je:

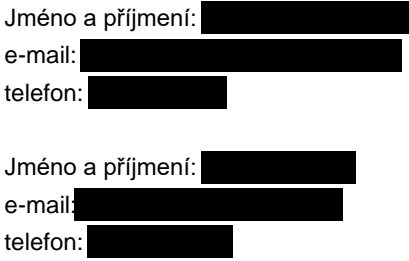

Odpovědným zástupcem k zastupování **smluvní strany Objednatele v technických záležitostech** souvisejících s plněním této Smlouvy je:

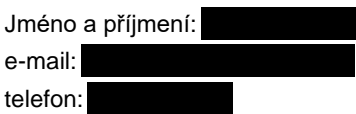

Odpovědným zástupcem k zastupování **smluvní strany Objednatele ve smluvních záležitostech** souvisejících s plněním této Smlouvy je:

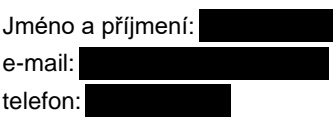

Realizační tým

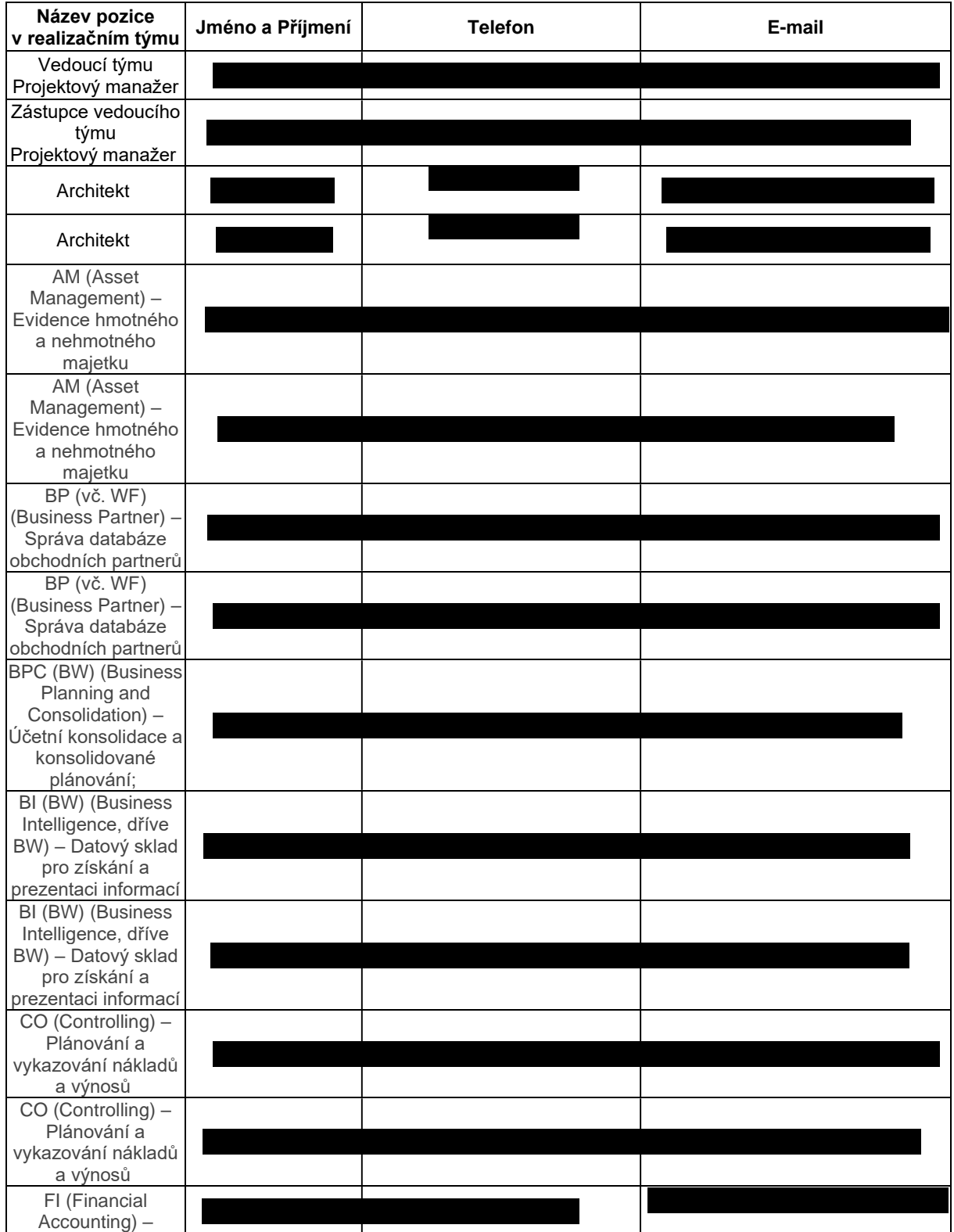

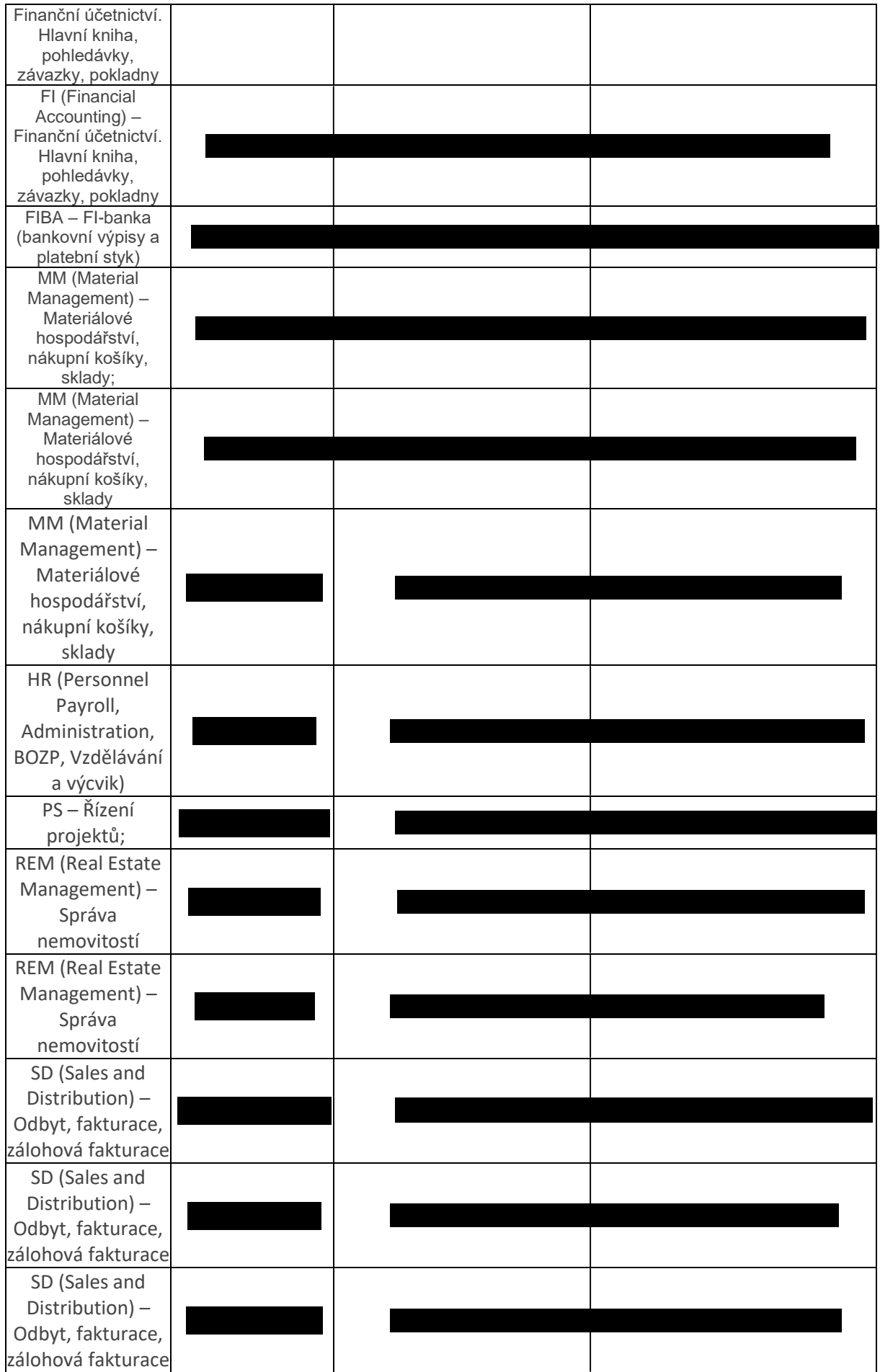

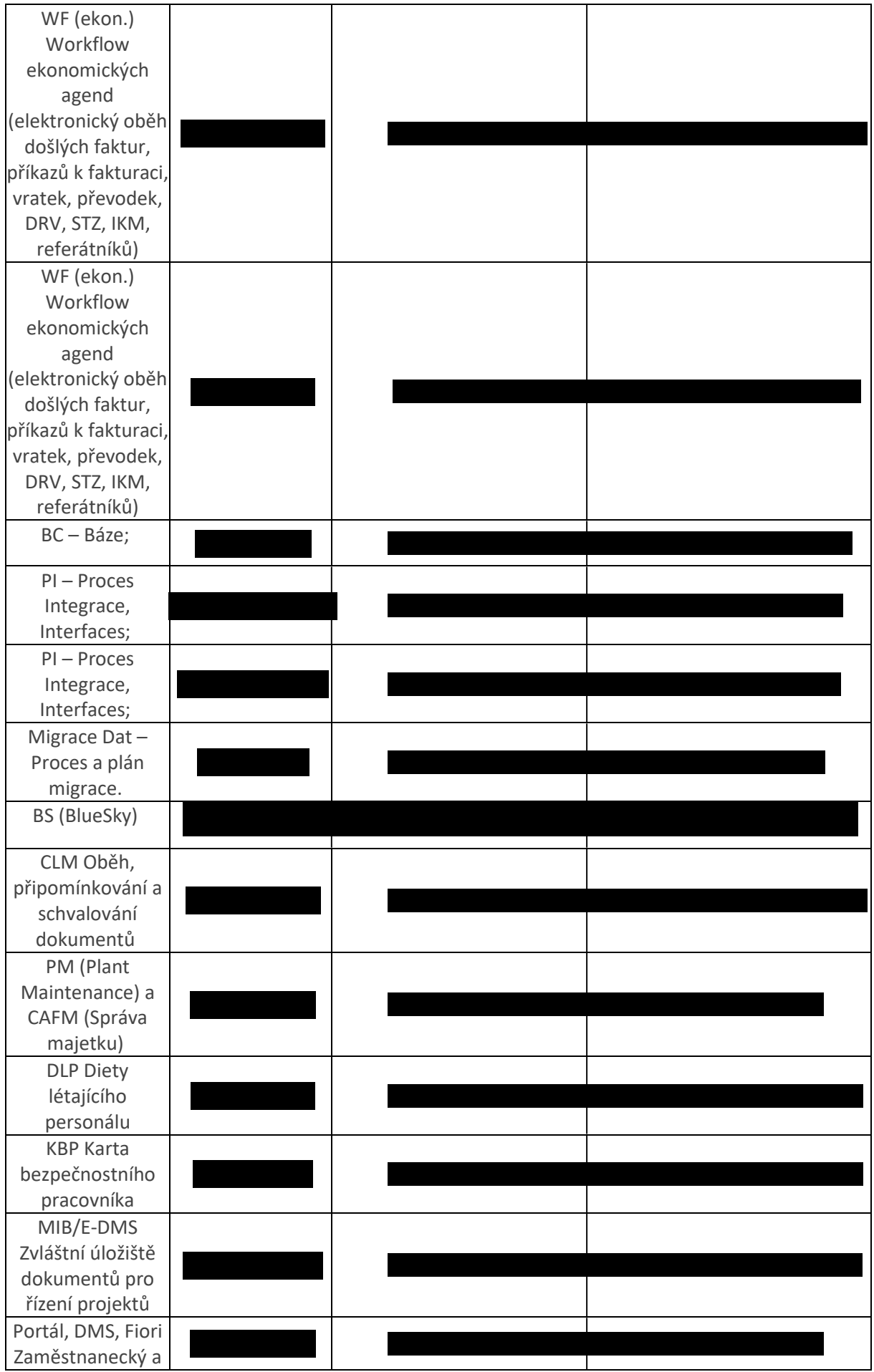

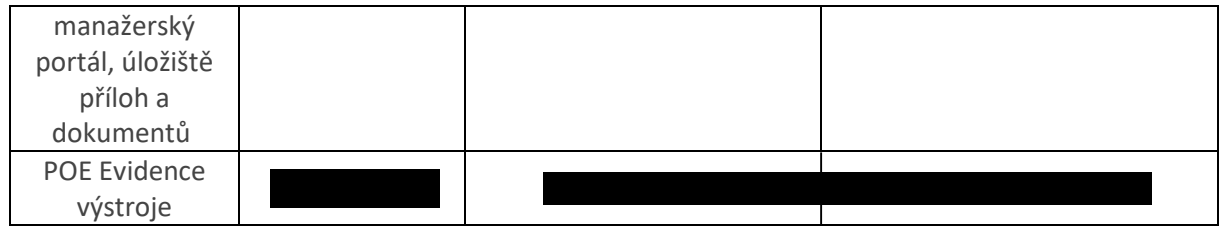

# **Příloha č. 3 – Harmonogram**

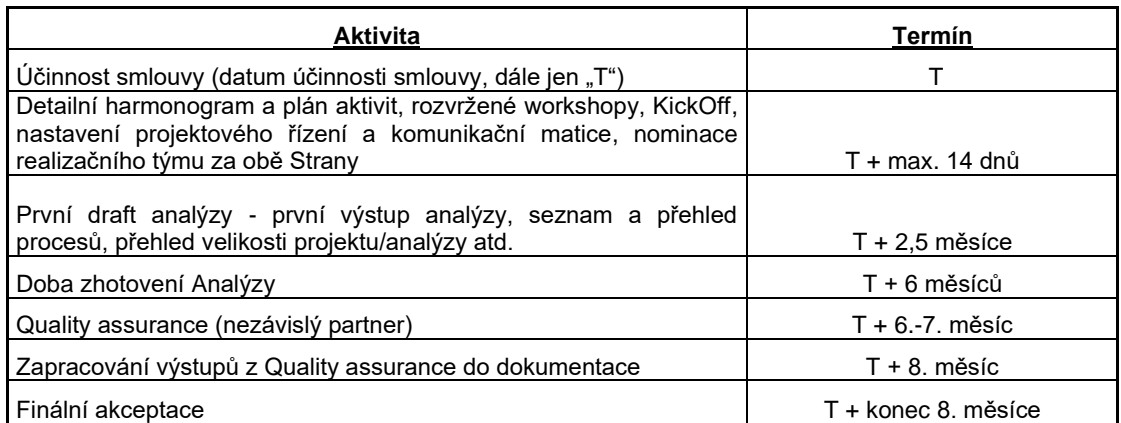

Prodlouží-li se splnění termínu některé Aktivity dle výše uvedené tabulky, mohou se po vzájemné dohodě posunout i termíny plnění následujících Aktivit, které jsou na posunuté Aktivitě časově či jinak závislé.

# **Příloha č. 4 Předávací protokol – Akceptace Díla**

*Smlouva (objednávka) Letiště Praha, a.s. č. / Contract Nr.:*

.

*Zhotovitel/Strana:*

Předmět akceptace: *Předmět akceptace:* **Datum akceptace:** 

# **VYJÁDŘENÍ K AKCEPTACI**

**Předmět plnění je akceptován "bez výhrad/s výhradami"**

# **VÝHRADY K AKCEPTACI**

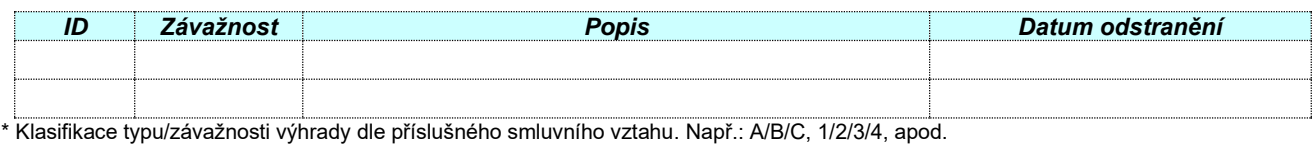

# **SEZNAM PŘÍLOH**

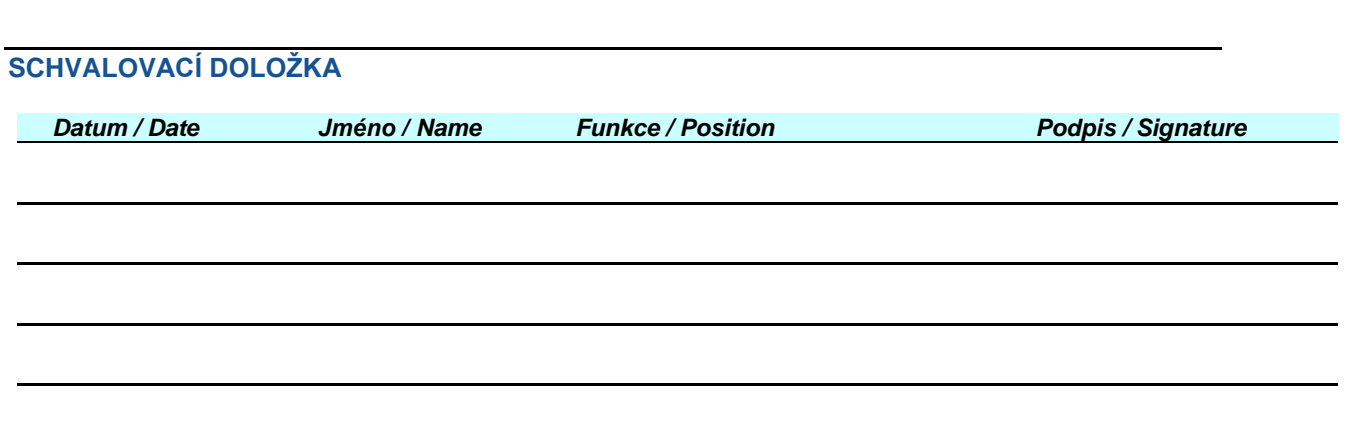

## **Příloha č. 5 Požadavky na akceptaci Díla**

Procesní struktura Analýzy – procesní popis, obrázek, struktura uživatelských licencí, návrh oprávnění pro uživatele.

Všechny komentáře musí být vypořádány a odsouhlaseny všemi zástupci ve funkčním týmu v rámci daného modulu.

Akceptační kritéria

- Dodavatel dodá kompletní analýzu v definovaném formátu (viz příloha č.1 Smlouvy, soubory s názvem: Specifikace procesu VZOR, excel vzor1) a struktuře
- Dokumentace je v českém jazyce (kromě Objednatelem schválených výjimek, např. převzaté grafy, schémata, diagramy apod.)
- Dokumentace je ve formátu .docx. Přílohy v jiných formátech nad rámec minimální struktury a obsahu jsou povolené.
- Úplnost dokumentace
	- o byla dodržena struktura výstupních dokumentů viz. výše<br>o byly dodány všechny požadované dokumenty v plné pod
	- byly dodány všechny požadované dokumenty v plné podobě
	- o dokumentace obsahuje TO-BE stav pro všechny požadované moduly a integrace (viz příloha č. 1 Smlouvy)
- Dokumentace je ve všech částech formálně potvrzena a schválena business garanty Zhotovitele odpovědnými za danou část
- Quality assurance: Nezávislý partner na straně Objednatele provede kontrolu a revizi vytvořené dokumentace – Analýzy. Komentáře, které budou předány, Zhotovitel projde s týmem Objednatele a případně zapracuje do dokumentace, pokud nebude schváleno na schůzce funkčního týmu daného modulu jinak. Pokud nebude jasné, do jaké oblasti komentář patří, projektový manažer na straně Zhotovitele určí konzultanta, který se bude danému bodu věnovat.

Nezávislý partner projde Analýzu a zhodnotí, zdali bylo využito SAP Best Practice (Standardu systému), zhodnotí, zda-li je Analýza připravena tak, aby na jejím základě bylo možné implementovat SAP S4/HANA jakoukoliv třetí stranou odlišnou od Zhotovitele Analýzy.

Quality Assurance bude tedy zahrnovat následující kontroly:

- o Kontrola shody výstupu se zadáním
- o Kontrola, zda je popis procesu obecně srozumitelný, implementovatelný
- o Kontrola souladu s SAP Best Practice